## **Photoweb.fr : Redonner vie aux photos stock** $\tilde{A}$ ©es dans les ordinateurs

**Internet** Posté par : JerryG Publiée le : 28/11/2008 0:00:00

**Petit sondage du jour :** Combien d'entre vous ont au minimum une centaine de photos stock $\tilde{A}$ ©es sur leur ordinateur qui ne verront jamais le jour ?! Les pauvres, pensez  $\tilde{A}$  elles qui dorment coincées entre deux dossiers .. Pas facile la vie de photo !!

Mais avec la photo mosa $\tilde{A}$ <sup>-</sup>que que Photoweb vient de lancer, c'est la grande vie qui commence ! *Photoweb a mis au point un proc*à © dà © qui permet de rà © aliser en quelques **secondes une mosa** $\tilde{A}$  **que**  $\tilde{A}$  partir d'une photo choisie  $\tilde{A}$  laquelle viennent se greffer les photos de l'album pour recr©er la photo initiale.

**Photoweb.fr** annonce le lancement dâ∏une nouvelle offre pour lâ∏arrivée des fêtes de Noël : la photo mosa $\tilde{A}$  que. Apr $\tilde{A}$  s de nombreux mois de recherche et de d $\tilde{A}$ ©veloppement, Photoweb.fr propose  $\tilde{A}$  ses utilisateurs une mani $\tilde{A}$  re unique dâ $\Box$ imprimer leurs photos.

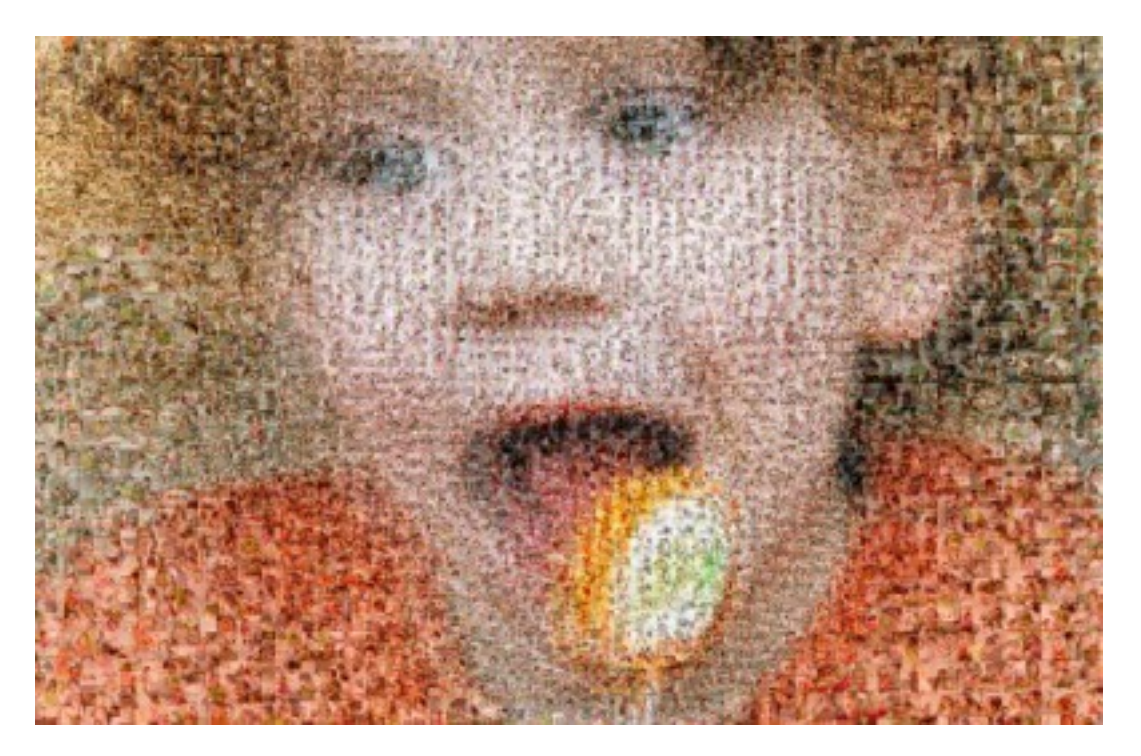

## Â

Puis, par un savant calcul, Photoweb.fr importe les photos téléchargées et les organise de mani re reproduire fid lement le cliché de référence. Quelques secondes plus tard, un premier aper $\tilde{A}$ §u permet dâ $\Pi$ appr $\tilde{A}$ ©cier le r $\tilde{A}$ ©sultat.

Plusieurs formats sont disponibles : **30x40** cm, **50x70** cm et **76x100** cm. Le nombre de photo peut varier de 100 Š600 clichés, selon le niveau de détail souhaité.

## *La qualité du service avant tout*

Soucieux de la qualit $\tilde{A} \otimes$  de ses produits, Photoweb.fr apporte un soin tout particulier  $\tilde{A}$  la

â [[postproductionâ [] rà © alisà © e en interne dans ses locaux. De la retouche des photos au  $r\overline{\tilde{A}}\overline{\tilde{C}}\tilde{A}\overline{\tilde{C}}$ quilibrage des couleurs, tout est minutieusement  $\tilde{A}\overline{\tilde{C}}$ tudi $\tilde{A}\overline{\tilde{C}}$  pour donner  $\tilde{A}$  ces moments de vie un résultat parfait !